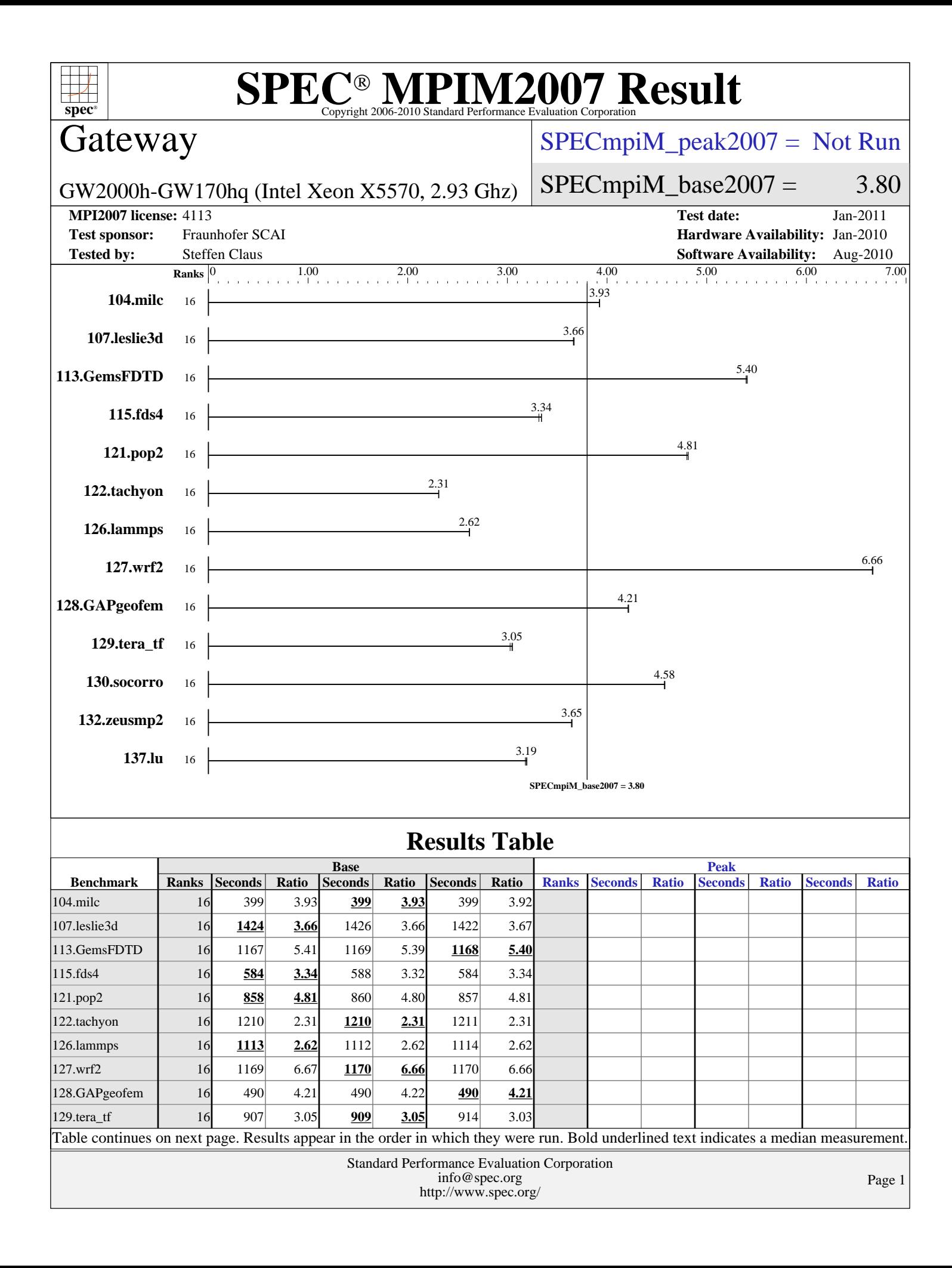

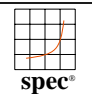

# **[SPEC MPIM2007 Result](http://www.spec.org/auto/mpi2007/Docs/result-fields.html#SPECMPIM2007Result)**

# Gateway

#### $SPECmpiM_peak2007 = Not Run$  $SPECmpiM_peak2007 = Not Run$

GW2000h-GW170hq (Intel Xeon X5570, 2.93 Ghz)

 $SPECmpiM_base2007 = 3.80$  $SPECmpiM_base2007 = 3.80$ 

#### **[MPI2007 license:](http://www.spec.org/auto/mpi2007/Docs/result-fields.html#MPI2007license)** 4113 **[Test date:](http://www.spec.org/auto/mpi2007/Docs/result-fields.html#Testdate)** Jan-2011

**[Test sponsor:](http://www.spec.org/auto/mpi2007/Docs/result-fields.html#Testsponsor)** Fraunhofer SCAI **[Hardware Availability:](http://www.spec.org/auto/mpi2007/Docs/result-fields.html#HardwareAvailability)** Jan-2010 **[Tested by:](http://www.spec.org/auto/mpi2007/Docs/result-fields.html#Testedby)** Steffen Claus **[Software Availability:](http://www.spec.org/auto/mpi2007/Docs/result-fields.html#SoftwareAvailability)** Aug-2010

#### **[Results Table \(Continued\)](http://www.spec.org/auto/mpi2007/Docs/result-fields.html#ResultsTable)**

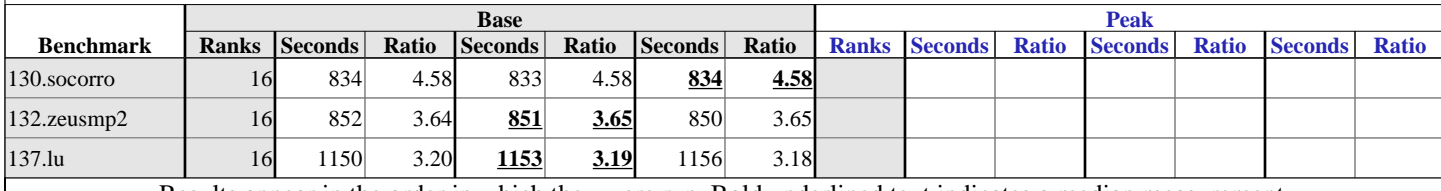

Results appear in the [order in which they were run.](http://www.spec.org/auto/mpi2007/Docs/result-fields.html#RunOrder) Bold underlined text [indicates a median measurement.](http://www.spec.org/auto/mpi2007/Docs/result-fields.html#Median)

**[Hardware Summary](http://www.spec.org/auto/mpi2007/Docs/result-fields.html#HardwareSummary)**

[Type of System:](http://www.spec.org/auto/mpi2007/Docs/result-fields.html#TypeofSystem) Homogeneous<br>
Compute Node: Gateway GW2 [Interconnects:](http://www.spec.org/auto/mpi2007/Docs/result-fields.html#Interconnects) Infiniband Switch

[Total Compute Nodes:](http://www.spec.org/auto/mpi2007/Docs/result-fields.html#TotalComputeNodes) 2<br>Total Chips: 4 [Total Chips:](http://www.spec.org/auto/mpi2007/Docs/result-fields.html#TotalChips) 4<br>Total Cores: 4<br>16 [Total Cores:](http://www.spec.org/auto/mpi2007/Docs/result-fields.html#TotalCores) [Total Threads:](http://www.spec.org/auto/mpi2007/Docs/result-fields.html#TotalThreads)  $16$ <br>Total Memory:  $48$  GB [Total Memory:](http://www.spec.org/auto/mpi2007/Docs/result-fields.html#TotalMemory) 48<br>Base Ranks Run: 16 [Base Ranks Run:](http://www.spec.org/auto/mpi2007/Docs/result-fields.html#BaseRanksRun) [Minimum Peak Ranks:](http://www.spec.org/auto/mpi2007/Docs/result-fields.html#MinimumPeakRanks) --[Maximum Peak Ranks:](http://www.spec.org/auto/mpi2007/Docs/result-fields.html#MaximumPeakRanks)

Gateway GW2000h Ethernet Switch

**[Software Summary](http://www.spec.org/auto/mpi2007/Docs/result-fields.html#SoftwareSummary)**

[Base Pointers:](http://www.spec.org/auto/mpi2007/Docs/result-fields.html#BasePointers) 64-bit<br>Peak Pointers: Not A [Peak Pointers:](http://www.spec.org/auto/mpi2007/Docs/result-fields.html#PeakPointers) Not Applicable<br>MPI Library: Intel MPI 4.0.0. [Other MPI Info:](http://www.spec.org/auto/mpi2007/Docs/result-fields.html#OtherMPIInfo) [Pre-processors:](http://www.spec.org/auto/mpi2007/Docs/result-fields.html#Preprocessors) --[Other Software:](http://www.spec.org/auto/mpi2007/Docs/result-fields.html#OtherSoftware) --

[C Compiler:](http://www.spec.org/auto/mpi2007/Docs/result-fields.html#CCompiler) Intel C++ Compiler 11.1 for Linux (11.1.073)<br>C++ Compiler: Intel C++ Compiler 11.1 for Linux (11.1.073) Intel C++ Compiler 11.1 for Linux  $(11.1.073)$ [Fortran Compiler:](http://www.spec.org/auto/mpi2007/Docs/result-fields.html#FortranCompiler) Intel Fortran Compiler 11.1 for Linux (11.1.073)

Intel  $\dot{\text{MPI}}$  4.0.0.028

#### **Node Description: Gateway GW2000h [Hardware](http://www.spec.org/auto/mpi2007/Docs/result-fields.html#NodeHardware) [Software](http://www.spec.org/auto/mpi2007/Docs/result-fields.html#NodeSoftware)** [Adapter Driver:](http://www.spec.org/auto/mpi2007/Docs/result-fields.html#NodeAdapterDriver)

[Number of nodes:](http://www.spec.org/auto/mpi2007/Docs/result-fields.html#NodeNumberofnodes) 2 [Uses of the node:](http://www.spec.org/auto/mpi2007/Docs/result-fields.html#NodeUsesofthenode) compute [Vendor:](http://www.spec.org/auto/mpi2007/Docs/result-fields.html#NodeVendor) Gateway [Model:](http://www.spec.org/auto/mpi2007/Docs/result-fields.html#NodeModel) GW2000h-GW170hq<br>CPU Name: Intel Xeon X5570 @  $CPU(s) orderable: 1-2$  $CPU(s) orderable: 1-2$ <br>Chips enabled: 2 [Chips enabled:](http://www.spec.org/auto/mpi2007/Docs/result-fields.html#NodeChipsenabled) 2<br>Cores enabled: 8 [Cores enabled:](http://www.spec.org/auto/mpi2007/Docs/result-fields.html#NodeCoresenabled) 8<br>Cores per chip: 4 [Cores per chip:](http://www.spec.org/auto/mpi2007/Docs/result-fields.html#NodeCoresperchip) 4<br>Threads per core: 1 [Threads per core:](http://www.spec.org/auto/mpi2007/Docs/result-fields.html#NodeThreadspercore) [CPU Characteristics:](http://www.spec.org/auto/mpi2007/Docs/result-fields.html#NodeCPUCharacteristics) --<br>CPU MHz: 2930 [CPU MHz:](http://www.spec.org/auto/mpi2007/Docs/result-fields.html#NodeCPUMHz) [Other Cache:](http://www.spec.org/auto/mpi2007/Docs/result-fields.html#NodeOtherCache) None<br>Memory: 24 GB [Memory:](http://www.spec.org/auto/mpi2007/Docs/result-fields.html#NodeMemory) [Disk Subsystem:](http://www.spec.org/auto/mpi2007/Docs/result-fields.html#NodeDiskSubsystem) -- [Other Hardware:](http://www.spec.org/auto/mpi2007/Docs/result-fields.html#NodeOtherHardware) None [Number of Adapters:](http://www.spec.org/auto/mpi2007/Docs/result-fields.html#NodeNumberofAdapters) 1<br>Slot Type: 0nboard [Slot Type:](http://www.spec.org/auto/mpi2007/Docs/result-fields.html#NodeSlotType) 000<br>Data Rate: 0DR [Data Rate:](http://www.spec.org/auto/mpi2007/Docs/result-fields.html#NodeDataRate) [Ports Used:](http://www.spec.org/auto/mpi2007/Docs/result-fields.html#NodePortsUsed) 1

[Primary Cache:](http://www.spec.org/auto/mpi2007/Docs/result-fields.html#NodePrimaryCache) 32 KB I + 32 KB D on chip per core [Secondary Cache:](http://www.spec.org/auto/mpi2007/Docs/result-fields.html#NodeSecondaryCache) 256 KB I+D on chip per core<br>L3 Cache: 8 MB I+D on chip per chip. 8 MB share 8 MB I+D on chip per chip, 8 MB shared / 4 cores [Adapter:](http://www.spec.org/auto/mpi2007/Docs/result-fields.html#NodeAdapter) Mellanox Technologies MT26418

Intel Xeon X5570 @ 2.93 GHz<br>1-2 chips

#### [Adapter Firmware:](http://www.spec.org/auto/mpi2007/Docs/result-fields.html#NodeAdapterFirmware) 2.7.200 [Adapter Driver:](http://www.spec.org/auto/mpi2007/Docs/result-fields.html#NodeAdapterDriver) [Adapter Firmware:](http://www.spec.org/auto/mpi2007/Docs/result-fields.html#NodeAdapterFirmware) --<br>Operating System: SLES 11 [Operating System:](http://www.spec.org/auto/mpi2007/Docs/result-fields.html#NodeOperatingSystem) [Local File System:](http://www.spec.org/auto/mpi2007/Docs/result-fields.html#NodeLocalFileSystem) [Shared File System:](http://www.spec.org/auto/mpi2007/Docs/result-fields.html#NodeSharedFileSystem) Network shared Ramdisk [System State:](http://www.spec.org/auto/mpi2007/Docs/result-fields.html#NodeSystemState) [Other Software:](http://www.spec.org/auto/mpi2007/Docs/result-fields.html#NodeOtherSoftware)

[Adapter:](http://www.spec.org/auto/mpi2007/Docs/result-fields.html#NodeAdapter) Mellanox Technologies MT26418<br>Adapter Driver: OFED 1.5.1 [Adapter:](http://www.spec.org/auto/mpi2007/Docs/result-fields.html#NodeAdapter) Intel 82574L Gigabit Network Connection

**Continued on next page**

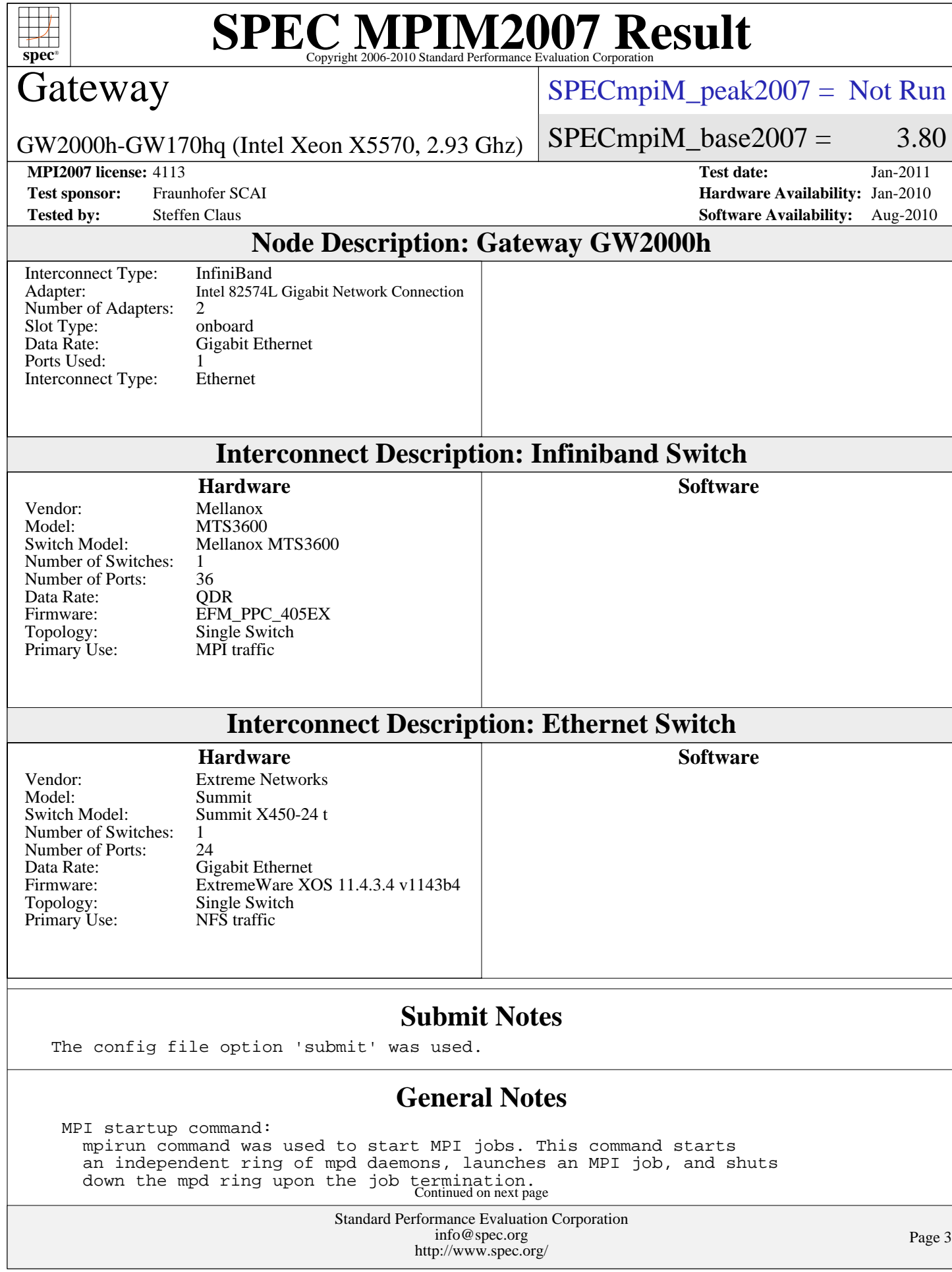

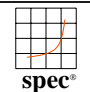

# **[SPEC MPIM2007 Result](http://www.spec.org/auto/mpi2007/Docs/result-fields.html#SPECMPIM2007Result)**

## Gateway

 $SPECmpiM_peak2007 = Not Run$  $SPECmpiM_peak2007 = Not Run$ 

GW2000h-GW170hq (Intel Xeon X5570, 2.93 Ghz)

**[Tested by:](http://www.spec.org/auto/mpi2007/Docs/result-fields.html#Testedby)** Steffen Claus **[Software Availability:](http://www.spec.org/auto/mpi2007/Docs/result-fields.html#SoftwareAvailability)** Aug-2010

 $SPECmpiM_base2007 = 3.80$  $SPECmpiM_base2007 = 3.80$ 

**[MPI2007 license:](http://www.spec.org/auto/mpi2007/Docs/result-fields.html#MPI2007license)** 4113 **[Test date:](http://www.spec.org/auto/mpi2007/Docs/result-fields.html#Testdate)** Jan-2011 **[Test sponsor:](http://www.spec.org/auto/mpi2007/Docs/result-fields.html#Testsponsor)** Fraunhofer SCAI **[Hardware Availability:](http://www.spec.org/auto/mpi2007/Docs/result-fields.html#HardwareAvailability)** Jan-2010

#### **[General Notes \(Continued\)](http://www.spec.org/auto/mpi2007/Docs/result-fields.html#GeneralNotes)**

 BIOS settings: Intel Hyper-Threading Technology (SMT): Disabled (default is Enabled) Intel Turbo Boost Technology (Turbo) : Enabled (default is Enabled)

 RAM configuration: Compute nodes have 6x4-GB dual rank DDR3-1333 RAM. Head node has 4x2GB single rank DDR2-667 RAM.

Network:

 Head node and all compute nodes are interconnected by 1GB Ethernet and QDR Infiniband. Each interconnect type has one single switch.

### **[Base Compiler Invocation](http://www.spec.org/auto/mpi2007/Docs/result-fields.html#BaseCompilerInvocation)**

[C benchmarks](http://www.spec.org/auto/mpi2007/Docs/result-fields.html#Cbenchmarks): [mpiicc](http://www.spec.org/mpi2007/results/res2011q2/mpi2007-20110223-00255.flags.html#user_CCbase_intel_mpi_icc_85142a9d3e04f7dc38c0b67ebb444974)

[C++ benchmarks:](http://www.spec.org/auto/mpi2007/Docs/result-fields.html#CXXbenchmarks)

126.lammps: [mpiicpc](http://www.spec.org/mpi2007/results/res2011q2/mpi2007-20110223-00255.flags.html#user_baseCXXLD126_lammps_intel_mpi_icpc_5f511148eab749af408ad6a7aa8af7f6)

[Fortran benchmarks](http://www.spec.org/auto/mpi2007/Docs/result-fields.html#Fortranbenchmarks): [mpiifort](http://www.spec.org/mpi2007/results/res2011q2/mpi2007-20110223-00255.flags.html#user_FCbase_intel_mpi_ifort_8c98270491558d83c7fbb8c4bd745bec)

[Benchmarks using both Fortran and C](http://www.spec.org/auto/mpi2007/Docs/result-fields.html#BenchmarksusingbothFortranandC): [mpiicc](http://www.spec.org/mpi2007/results/res2011q2/mpi2007-20110223-00255.flags.html#user_CC_FCbase_intel_mpi_icc_85142a9d3e04f7dc38c0b67ebb444974) [mpiifort](http://www.spec.org/mpi2007/results/res2011q2/mpi2007-20110223-00255.flags.html#user_CC_FCbase_intel_mpi_ifort_8c98270491558d83c7fbb8c4bd745bec)

### **[Base Portability Flags](http://www.spec.org/auto/mpi2007/Docs/result-fields.html#BasePortabilityFlags)**

 121.pop2: [-DSPEC\\_MPI\\_CASE\\_FLAG](http://www.spec.org/mpi2007/results/res2011q2/mpi2007-20110223-00255.flags.html#b121.pop2_baseCPORTABILITY_DSPEC_MPI_CASE_FLAG) 126.lammps: [-DMPICH\\_IGNORE\\_CXX\\_SEEK](http://www.spec.org/mpi2007/results/res2011q2/mpi2007-20110223-00255.flags.html#user_baseCXXPORTABILITY126_lammps_mpich_ignore_cxx_seek_b916a85a1a5cc3a37507a4240ab648f3) 127.wrf2: [-DSPEC\\_MPI\\_CASE\\_FLAG](http://www.spec.org/mpi2007/results/res2011q2/mpi2007-20110223-00255.flags.html#b127.wrf2_baseCPORTABILITY_DSPEC_MPI_CASE_FLAG) [-DSPEC\\_MPI\\_LINUX](http://www.spec.org/mpi2007/results/res2011q2/mpi2007-20110223-00255.flags.html#b127.wrf2_baseCPORTABILITY_DSPEC_MPI_LINUX)

## **[Base Optimization Flags](http://www.spec.org/auto/mpi2007/Docs/result-fields.html#BaseOptimizationFlags)**

[C benchmarks](http://www.spec.org/auto/mpi2007/Docs/result-fields.html#Cbenchmarks):

[-O3](http://www.spec.org/mpi2007/results/res2011q2/mpi2007-20110223-00255.flags.html#user_CCbase_f-O3) [-xSSE4.2](http://www.spec.org/mpi2007/results/res2011q2/mpi2007-20110223-00255.flags.html#user_CCbase_f-xSSE42_f91528193cf0b216347adb8b939d4107) [-ipo](http://www.spec.org/mpi2007/results/res2011q2/mpi2007-20110223-00255.flags.html#user_CCbase_f-ipo) [-no-prec-div](http://www.spec.org/mpi2007/results/res2011q2/mpi2007-20110223-00255.flags.html#user_CCbase_f-no-prec-div)

[C++ benchmarks:](http://www.spec.org/auto/mpi2007/Docs/result-fields.html#CXXbenchmarks)

126.lammps: [-O3](http://www.spec.org/mpi2007/results/res2011q2/mpi2007-20110223-00255.flags.html#user_baseOPTIMIZE126_lammps_f-O3) [-xSSE4.2](http://www.spec.org/mpi2007/results/res2011q2/mpi2007-20110223-00255.flags.html#user_baseOPTIMIZE126_lammps_f-xSSE42_f91528193cf0b216347adb8b939d4107) [-ipo](http://www.spec.org/mpi2007/results/res2011q2/mpi2007-20110223-00255.flags.html#user_baseOPTIMIZE126_lammps_f-ipo) [-no-prec-div](http://www.spec.org/mpi2007/results/res2011q2/mpi2007-20110223-00255.flags.html#user_baseOPTIMIZE126_lammps_f-no-prec-div)

[Fortran benchmarks](http://www.spec.org/auto/mpi2007/Docs/result-fields.html#Fortranbenchmarks): [-O3](http://www.spec.org/mpi2007/results/res2011q2/mpi2007-20110223-00255.flags.html#user_FCbase_f-O3) [-xSSE4.2](http://www.spec.org/mpi2007/results/res2011q2/mpi2007-20110223-00255.flags.html#user_FCbase_f-xSSE42_f91528193cf0b216347adb8b939d4107) [-ipo](http://www.spec.org/mpi2007/results/res2011q2/mpi2007-20110223-00255.flags.html#user_FCbase_f-ipo) [-no-prec-div](http://www.spec.org/mpi2007/results/res2011q2/mpi2007-20110223-00255.flags.html#user_FCbase_f-no-prec-div)

Continued on next page

Standard Performance Evaluation Corporation [info@spec.org](mailto:info@spec.org) <http://www.spec.org/>

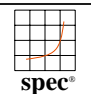

# **[SPEC MPIM2007 Result](http://www.spec.org/auto/mpi2007/Docs/result-fields.html#SPECMPIM2007Result)**

# Gateway

[SPECmpiM\\_peak2007 =](http://www.spec.org/auto/mpi2007/Docs/result-fields.html#SPECmpiMpeak2007) Not Run

GW2000h-GW170hq (Intel Xeon X5570, 2.93 Ghz)

 $SPECmpiM_base2007 = 3.80$  $SPECmpiM_base2007 = 3.80$ 

**[MPI2007 license:](http://www.spec.org/auto/mpi2007/Docs/result-fields.html#MPI2007license)** 4113 **[Test date:](http://www.spec.org/auto/mpi2007/Docs/result-fields.html#Testdate)** Jan-2011 **[Test sponsor:](http://www.spec.org/auto/mpi2007/Docs/result-fields.html#Testsponsor)** Fraunhofer SCAI **[Hardware Availability:](http://www.spec.org/auto/mpi2007/Docs/result-fields.html#HardwareAvailability)** Jan-2010 **[Tested by:](http://www.spec.org/auto/mpi2007/Docs/result-fields.html#Testedby)** Steffen Claus **[Software Availability:](http://www.spec.org/auto/mpi2007/Docs/result-fields.html#SoftwareAvailability)** Aug-2010

# **[Base Optimization Flags \(Continued\)](http://www.spec.org/auto/mpi2007/Docs/result-fields.html#BaseOptimizationFlags)**

[Benchmarks using both Fortran and C](http://www.spec.org/auto/mpi2007/Docs/result-fields.html#BenchmarksusingbothFortranandC):

[-O3](http://www.spec.org/mpi2007/results/res2011q2/mpi2007-20110223-00255.flags.html#user_CC_FCbase_f-O3) [-xSSE4.2](http://www.spec.org/mpi2007/results/res2011q2/mpi2007-20110223-00255.flags.html#user_CC_FCbase_f-xSSE42_f91528193cf0b216347adb8b939d4107) [-ipo](http://www.spec.org/mpi2007/results/res2011q2/mpi2007-20110223-00255.flags.html#user_CC_FCbase_f-ipo) [-no-prec-div](http://www.spec.org/mpi2007/results/res2011q2/mpi2007-20110223-00255.flags.html#user_CC_FCbase_f-no-prec-div)

The flags file that was used to format this result can be browsed at [http://www.spec.org/mpi2007/flags/EM64T\\_Intel111\\_flags.20100202.html](http://www.spec.org/mpi2007/flags/EM64T_Intel111_flags.20100202.html)

You can also download the XML flags source by saving the following link: [http://www.spec.org/mpi2007/flags/EM64T\\_Intel111\\_flags.20100202.xml](http://www.spec.org/mpi2007/flags/EM64T_Intel111_flags.20100202.xml)

> holders. this result are trademarks or registered trademarks of their respective Evaluation Corporation. All other brand and product names appearing in SPEC and SPEC MPI are registered trademarks of the Standard Performance

For other inquiries, please contact webmaster@spec.org. For questions about this result, please contact the tester.

Originally published on 29 June 2011. Report generated on Tue Jul 22 13:42:23 2014 by SPEC MPI2007 PS/PDF formatter v1463. Tested with SPEC MPI2007 v2.0.

> Standard Performance Evaluation Corporation [info@spec.org](mailto:info@spec.org) <http://www.spec.org/>